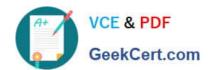

# 1Z0-105<sup>Q&As</sup>

Oracle Linux 6 Advanced System Administration

## Pass Oracle 1Z0-105 Exam with 100% Guarantee

Free Download Real Questions & Answers PDF and VCE file from:

https://www.geekcert.com/1z0-105.html

100% Passing Guarantee 100% Money Back Assurance

Following Questions and Answers are all new published by Oracle
Official Exam Center

- Instant Download After Purchase
- 100% Money Back Guarantee
- 365 Days Free Update
- 800,000+ Satisfied Customers

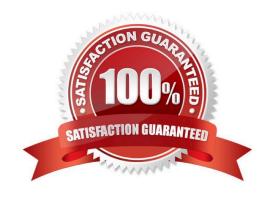

### https://www.geekcert.com/1z0-105.html 2024 Latest geekcert 1Z0-105 PDF and VCE dumps Download

| QUESTION 1                                                      |
|-----------------------------------------------------------------|
| Examine the list of requirements for an XFS file system:        |
| 1.                                                              |
| Its label must be /xfs1.                                        |
| 2.                                                              |
| It must mount automatically during system startup.              |
| 3.                                                              |
| The user data must be stored on /dev/sdh1.                      |
| 4.                                                              |
| The journal data must be stored on /dev/sdd1.                   |
| 5.                                                              |
| The journal must be 4GB in size.                                |
| 6.                                                              |
| It must contain a real-time section.                            |
| 7.                                                              |
| Its block size must be 4096 bytes.                              |
| You execute the command:                                        |
| # mkfs -t xfs -L /xfs1 -l logdev=/dev/sdd1 -d size=4g /dev/sdh1 |
| Which requirements do you meet?                                 |
| A. 1, 3, 4, 7                                                   |
| B. 1, 2, 3, 4, 7                                                |
| C. 1, 3, 4                                                      |
| D. 1, 3, 4, 5, 7                                                |
| E. 1, 3, 4, 5, 6, 7                                             |
| F. 1, 2, 3, 4, 5, 6, 7                                          |

Correct Answer: E

### https://www.geekcert.com/1z0-105.html

2024 Latest geekcert 1Z0-105 PDF and VCE dumps Download

### **QUESTION 2**

Examine the udev naming rule:

Which three statements are true about this rule? (Choose three.)

- A. It matches devices with a default device name prefix of /dev/fd, for example: /dev/fd0.
- B. Symbolic links dev/floppy/0 through /dev/floppy/9 are created to reference kernel devices /dev/fd0

through /dev/fd9. For example: /dev/floppy/0 -> /dev/fd0.

- C. It results in the creation of one symbolic link per matched device, replacing any existing symbolic links for the matched device.
- D. It results in the creation of a symbolic link identical to the default kernel device name.
- E. It results in the creation of one symbolic link per matched device.
- F. It matches devices with a default device name prefix of /dev/floppy/, for example: /dev/floppy/0.

Correct Answer: ABC

### **QUESTION 3**

Examine the current SELinux status:

| # sestatus               |            |
|--------------------------|------------|
| SELinux status:          | enabled    |
| SELinuxfs mount:         | /selinux   |
| Current mode:            | enforcing  |
| Mode from config file:   | permissive |
| Policy version:          | 26         |
| Police from config file: | targeted   |

You have to meet these requirements:

1.

Network services must run in a confined domain.

2.

The guest user must be confined.

# VCE & PDF GeekCert.com

### https://www.geekcert.com/1z0-105.html

2024 Latest geekcert 1Z0-105 PDF and VCE dumps Download

3.

The guest user must not be able to use Mozilla Firefox.

4.

Access to files and directories must be granted based only of the SELinux contexts.

5.

The SELinux configuration must be persistent across system restarts.

6.

Users must be able to publish private HTML content.

You issued these commands: # setenforce enforcing # semanage login -a -s guest\_u guest # setsebool httpd enabled homedirs on

Which requirements do you meet?

A. 1, 2, 6

B. 1, 2, 4, 6

C. 1, 2, 4, 5, 6

D. 1, 2, 3, 4, 5, 6

E. 1, 2, 3, 6

F. 1, 2, 3, 5, 6

Correct Answer: C

#### **QUESTION 4**

You are unable to mount a file system on the /dev/sdb1 device after the file system was converted to use a global heartbeat. Examine the ouput:

```
[root@exam3 ~] # mount.ocfs2 /dev/sdb1 /shared
```

mount.ocfs2: Active heartbeat mode does not match the configuration on disk while trying to join the group

```
[root@exam3 ~] # mounted.ocfs2 -d
```

```
Device Stack Cluster F UUID Label /dev/sdb1 o2cb mycluster G 970358930A1F4E1587517230E4F2F92C disk2
```

Which command must you run to enable the file system to be correctly mounted on the cluster with global heartbeat?

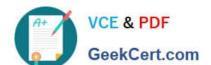

### https://www.geekcert.com/1z0-105.html

2024 Latest geekcert 1Z0-105 PDF and VCE dumps Download

- A. mkfs.osfc2 -F -L disk --cluster-name=mycluster -cluster-stack=o2cb /dev/sdb1
- B. tunefs.ocfs2 -update-cluster-stack /dev/sdb1
- C. fsck.osfs2 /dev/sdb1
- D. o2image -I /dev/sdb1

Correct Answer: A

### **QUESTION 5**

By default, where does the Oracle template script get the packages that it installs into the root file system of the new container?

- A. your ULN subscribed channels
- B. an Oracle Linux DVD image
- C. the packages installed on the host
- D. http://public -yum.oracle.com

Correct Answer: C

Reference: https://docs.oracle.com/cd/E37670\_01/E37355/html/ol\_otmpl\_lxc.html

<u>Latest 1Z0-105 Dumps</u> <u>1Z0-105 VCE Dumps</u> <u>1Z0-105 Braindumps</u>